Temat: Zwyczaje i tradycje wielkanocne - edytor Paint.

Klikając w poniższe linki otworzy Ci się grafika do pokolorowania online.

Możesz pokolorować obrazki na stronie internetowej, lecz zanim to zrobisz kliknij w

obrazek prawym przyciskiem myszki, następnie kliknij *kopiuj grafikę* i wklej ją do programu

*Paint* na swoim komputerze, po czym go pokoloruj.

<http://www.supercoloring.com/pl/kolorowanki/pisanka-jajko-wielkanocne> <http://www.supercoloring.com/pl/node/873240?colore=online>

Dodatkowym zadaniem będzie namalowanie własnej pisanki w programie Paint oraz napisanie króciutkich życzeń.

Dokonania pracy ucznia, proszę udokumentować w formie zdjęcia lub pliku, po czym proszę przesłać na adres email:

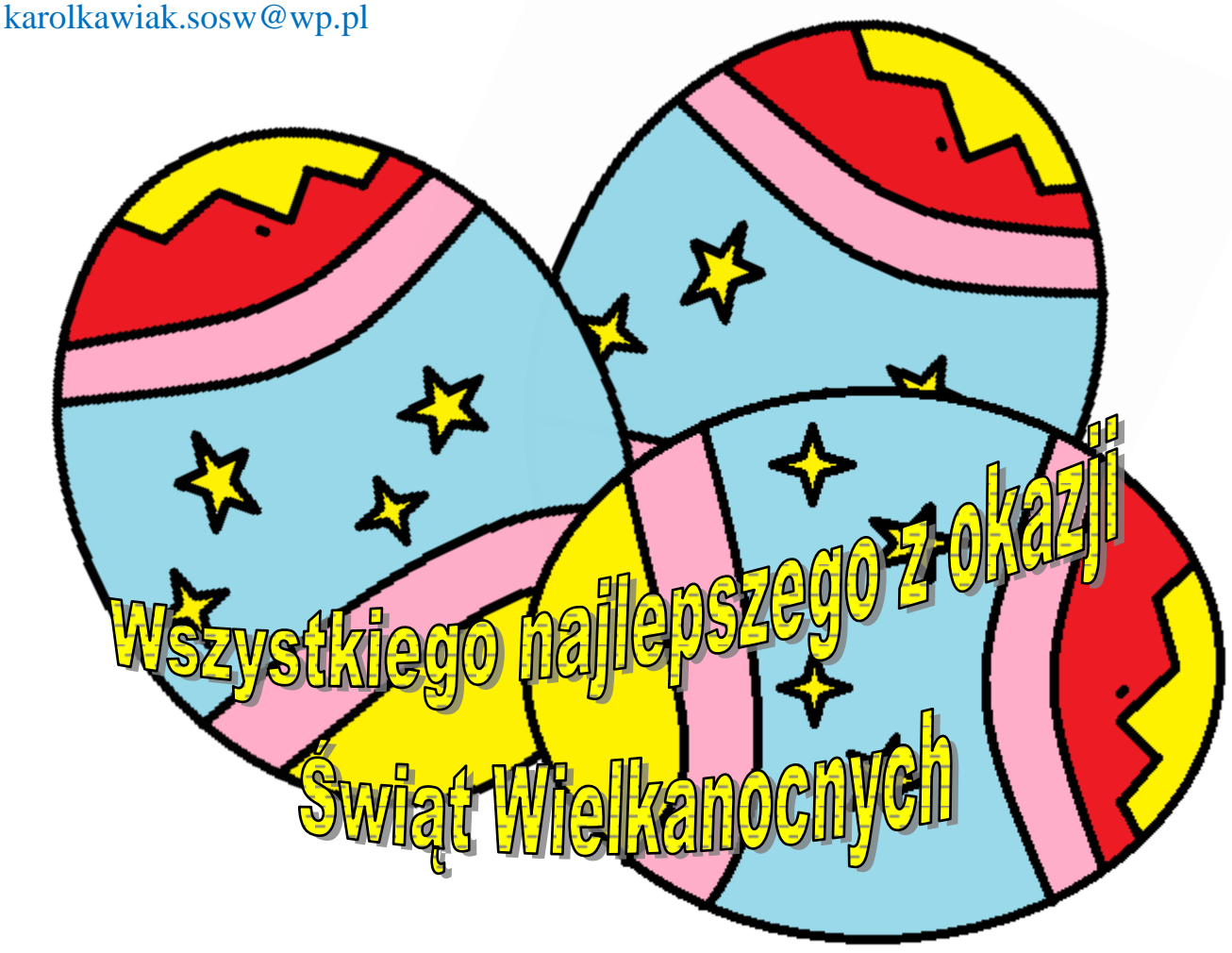